# **Aeolus**

# **Instruction manual for the UM-MCIP meteorological pre-processor**

G J Taylor

**Draft**

**Document Version: 0.2**

**Date: July 2006**

 $\overline{a}$ 

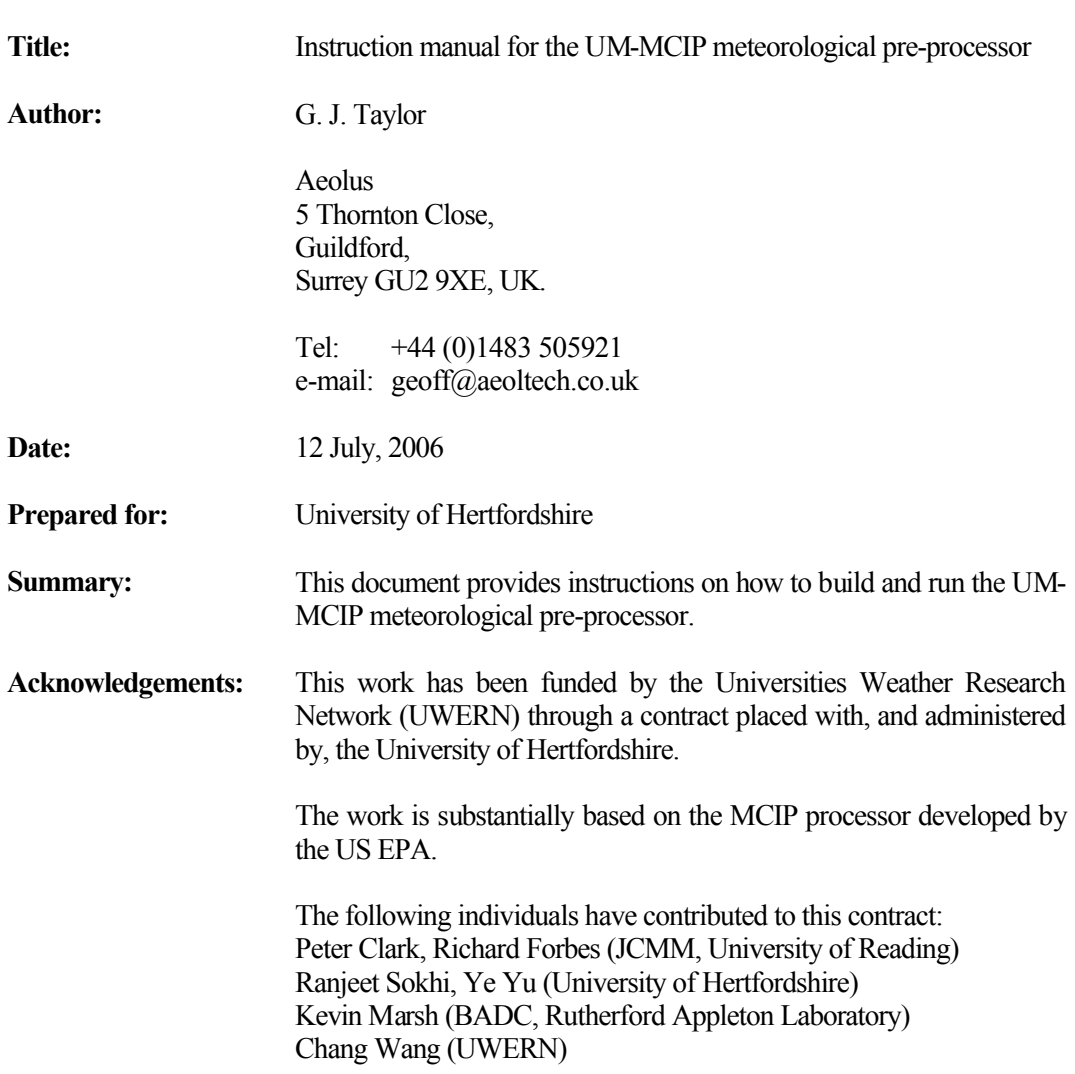

All intellectual property rights including without limitation all copyrights, database rights,

patents, design rights, trademark rights and other intellectual property and proprietary rights in this document and its associated materials and appendices (the "Materials") belong to the University of Hertfordshire Higher Education Corporation ("UH") or its licensors.

The Materials must not be displayed, modified, adapted, distributed, transmitted, communicated, copied, transferred, lent, printed off, published or otherwise reproduced either in part or in whole in any form by any means without the written permission of UH.

UH will use every reasonable effort to ensure that the information contained in the Materials is accurate at the time you receive it. However, you acknowledge and agree that UH accepts no liability whatsoever in contract, tort or otherwise for any loss or damage caused by or arising directly or indirectly in connection with any use or reliance on the contents of the Materials except to the extent that such liability cannot be excluded by law.

Nothing in these terms shall exclude UH's liability to you for fraudulent misrepresentation by UH or its employees or for death or personal injury resulting from its negligence or that of its employees.

These terms shall be governed by and interpreted in accordance with the laws of England and Wales and you agree to submit to the exclusive jurisdiction of the courts of England and Wales in respect of any disputes which may arise in relation to the Materials.

Copyright, University of Hertfordshire Higher Education Corporation and its licensors. All rights reserved.

# **Contents**

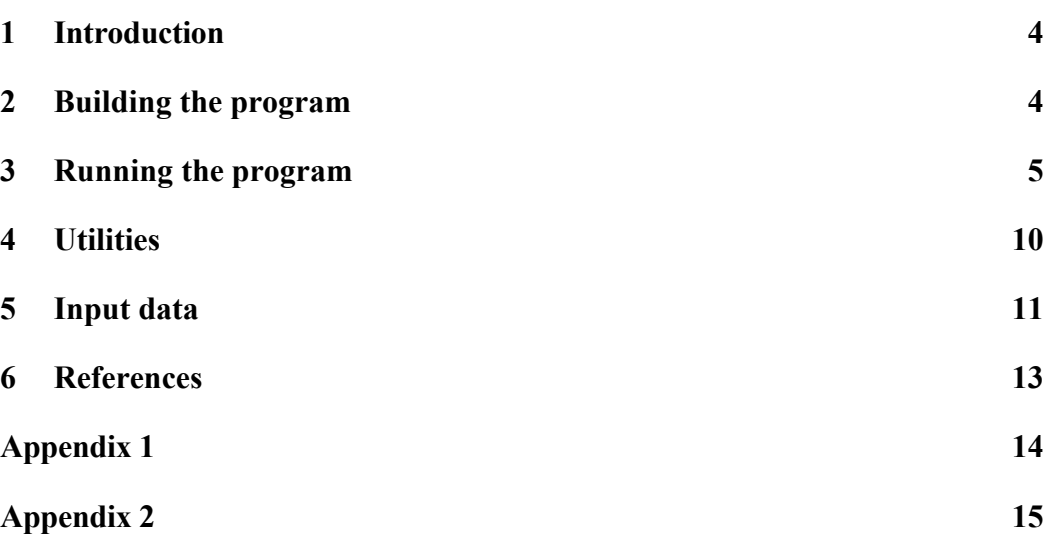

# **1. Introduction**

The UM-MCIP meteorological pre-processor allows meteorological data produced by the UK Meteorological Office's UM model to be used directly by the CMAQ (Models-3) atmospheric transport model. As such, it replicates the functionality of the existing MCIP processor, supplied as part of the Models-3 system, which provides access to data produced by the US MM5 and WRF meteorological models.

The program is suitable for use with UM data archived at BADC and also with data produced by the ported version of the model (PUM). It may be used with both 'meso-scale' and 'global' data.

This document outlines the procedures for building and running the program and also provides information on the data requirements. A technical description of the pre-processor is  $a$ vailable elsewhere $^{(1)}$ .

# **2. Building the program**

The pre-processor consists of a number of Fortan90 source files. These comprise various files created specifically to handle the UM data and also some routines from the existing MCIP processor developed by the EPA. The latter routines have been utilized to allow future changes to MCIP to be more readily incorporated into the pre-processor.

In addition to the pre-processor, a number of small utility programs is also supplied.

Both the netCDF and Models3-ioapi libraries are required to build the pre-processor. These are available from http://www.unidata.ucar.edu/software/netcdf/ and http://www.baronams.com/products/ioapi/ respectively. (The software has been developed and tested with the netCDF version 3.6.0 and ioapi version 3.0 libraries).

The software is supplied as source code in a single file 'ummcipv1.tar.gz'. This should be copied to a suitable source directory and then uncompressed:

*tar –xzvf ummcipv1.tar.gz* This will create files in the source directory as well the following directories:

> mci<sub>p</sub>3 documents utilities run\_script

Make-files are supplied to facilitate the building of both the main pre-processor and the utility programs. Before use, the make-files should be edited to select the relevant compiler and also to specify the associated compiler options. Entries are already supplied in the make-files for the Intel and Portland Group Fortan-90 compilers. In addition, the paths to the netCDF and Models3-ioapi libraries should also be specified in the make-file for the pre-processor.

The pre-processor may then be built from the source directory using: *make clean; make*

This will create the executable ('ummcip.exe') in the source directory.

The utilities may be built in a similar fashion using the make-file in the /utilities directory.

(Note: Both of the above build operations create object files in the source directory. Before either make-file is used for the first time, '*make clean*' should be used to delete these files).

Alternatively, all the programs may be built in a single pass using the 'Build\_all' script in the source directory:

*./Build\_all*

This builds all the programs and creates links to all the necessary files in the /exec directory.

### **3. Running the program**

#### **1. Specifying input parameters**

All the necessary input to the pre-processor is provided in a single input file ('namelist.ummcip') which contains the information required to specify the model domain and user-selectable options. This could clearly be created and edited directly, but a simple script file, 'run\_ummcip', is provided (in the /run\_script directory) to facilitate the building of the input file and to control the subsequent execution of the processor.

This script file should be edited to reflect the requirements of the user. The script is designed to be self-explanatory; detailed information on the various parameters is, however, supplied below.

1.1. Identifiers and directories:

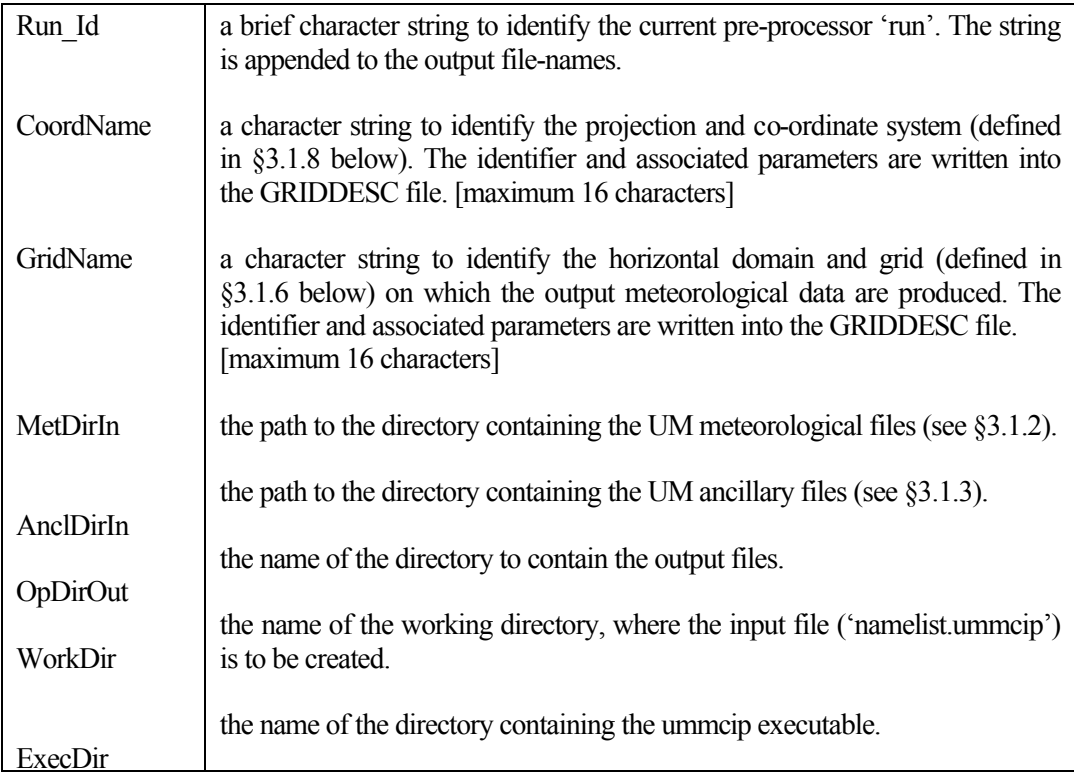

#### 1.2. Input meteorology files:

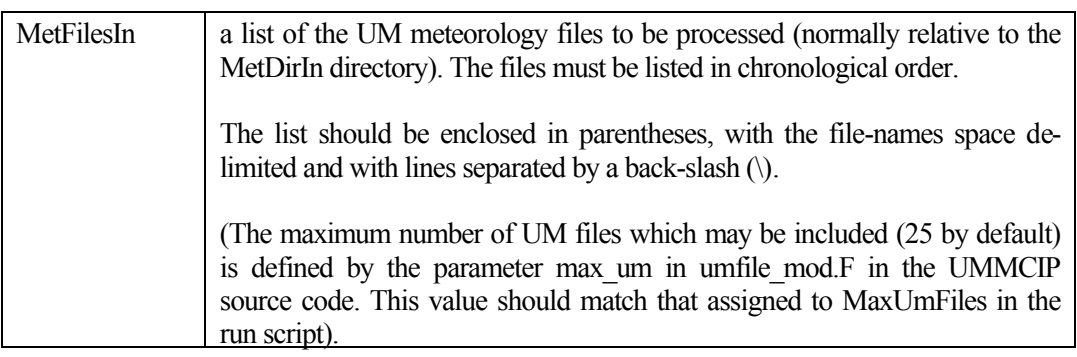

#### 1.3. UM ancillary files:

The UM ancillary files contain 2-d, time-invariant data fields which supplement those provided in the main meteorological files. They must be provided on the same domain and at the same resolution as the meteorological files themselves. In addition they should be supplied in a bigendian, pp-format.

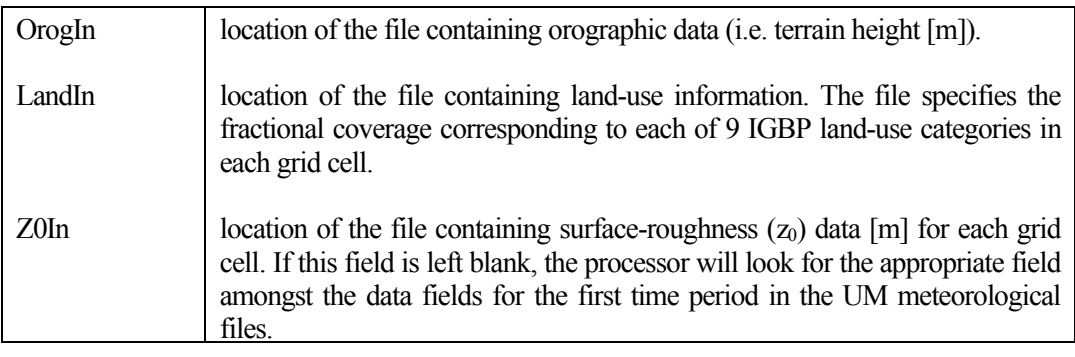

#### 1.4. Run-time options:

These options specify how the boundary layer parameters, radiation fluxes and dry deposition velocities are determined within the processor.

The run-time options are identical to those utilized in the original MCIP program. In most cases Lpbl and Lrad should be set to 1, so that the boundary layer and surface radiation fields provided in the UM files are utilized.

Full details of the algorithms used to re-diagnose the boundary layer and radiation fields and to calculate the species-dependent dry-deposition velocities are available elsewhere $^{(2)}$ .

The dry deposition method specified should be chosen to be consistent with the chemical mechanism to be used in the subsequent CCTM calculations (i.e. it should be selected to produce deposition velocities for the appropriate chemical species).

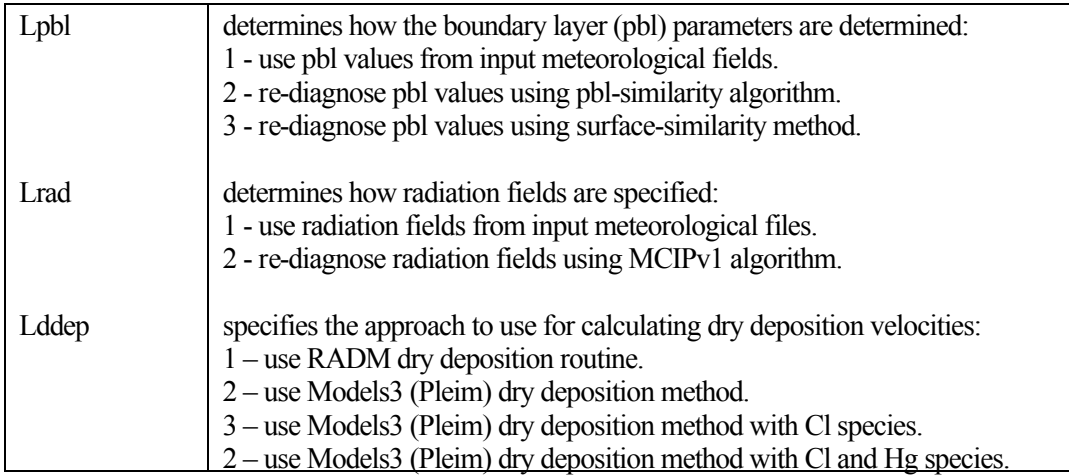

#### 1.5. Start and end times for analysis:

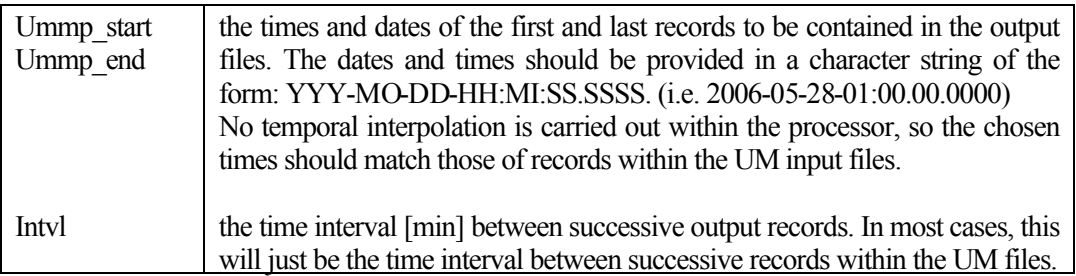

#### 1.6. Specify the horizontal domain and grid on which data should be produced:

The processor produces data on a regular, rectangular grid located on a projected plane (rather than on the surface of the earth). The projection to be used is specified in Ç3.1.8 below. All locations are then referred to the (possibly false) origin defined by that projection. All dimensions here should be specified in km.

It should be noted that the processor produces data not only for a simple rectangular domain, but also on a boundary domain which encloses it. For current purposes this boundary domain is always 1 cell thick.

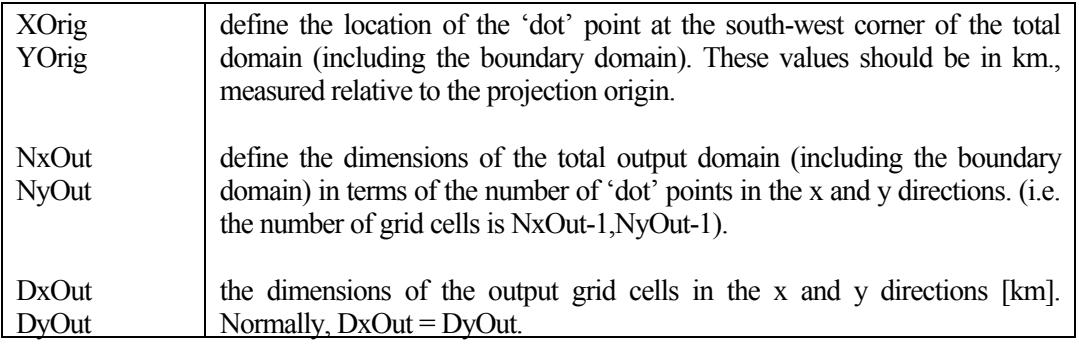

1.7. Specify the vertical levels on which meteorological output data should be produced:

The processor produces data on constant sigma-pressure levels on a hydrostatic, timeindependent, vertical co-ordinate system. The sigma levels are terrain following at the lowest levels but progressively relax towards horizontal levels at the top of the model domain. The parameters defining this vertical co-ordinate system are specified in §3.1.9 below.

The sigma levels chosen here effectively define the vertical level structure used for the calculations within CCTM. The processor derives estimates of the meteorological fields on these levels from values supplied on the UM hybrid height levels by simple linear interpolation. The choice of the sigma levels thus requires some care. In particular, it is recommended that sigma levels lying below the lowest hybrid height levels are not specified. In addition, it may be helpful to choose sigma levels which lie close to the hybrid height levels over the geographical area of greatest interest, at least over the lower part of the atmosphere.

The sigma co-ordinate system itself is described elsewhere $(1,3)$ .

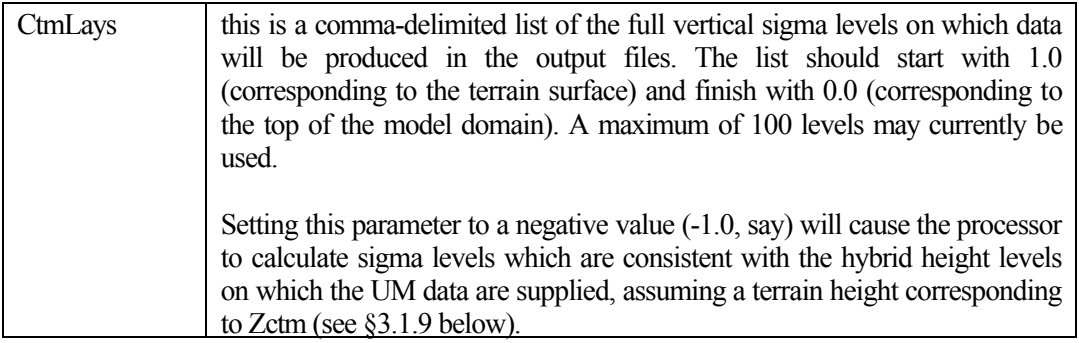

1.8. Specify the projected plane containing the horizontal co-ordinate system:

As noted above, the processor produces data on a regular, rectangular grid located on a projected plane. Three map projections are supported here. The Lambert conformal projection is generally regarded as most suitable for areas situated in the mid-latitudes. Similarly, the equatorial Mercator projection is most appropriate for equatorial regions and the polar stereographic projections for regions near the poles.

All latitude and longitudes are specified in degrees, with -90 $\degree$   $\leq$  lat.  $\leq$  +90 $\degree$  (-ve = southern hemisphere );  $-180^\circ \le \text{long.} \le 180^\circ$  (0 = Greenwich meridian).

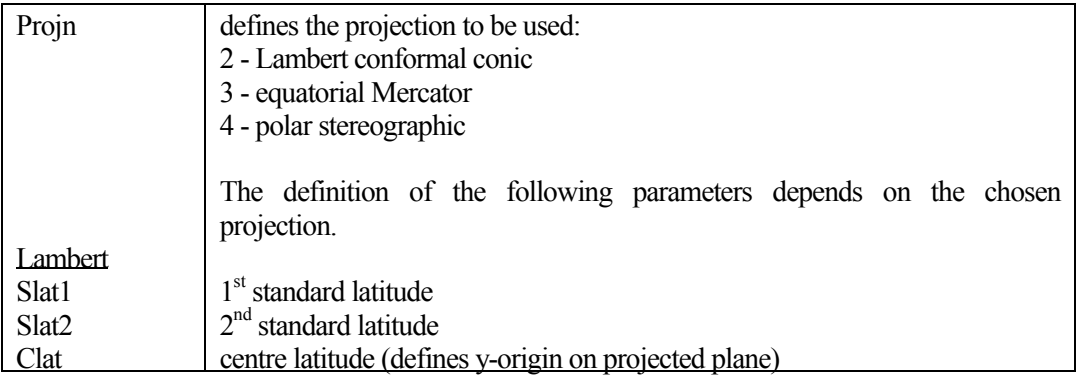

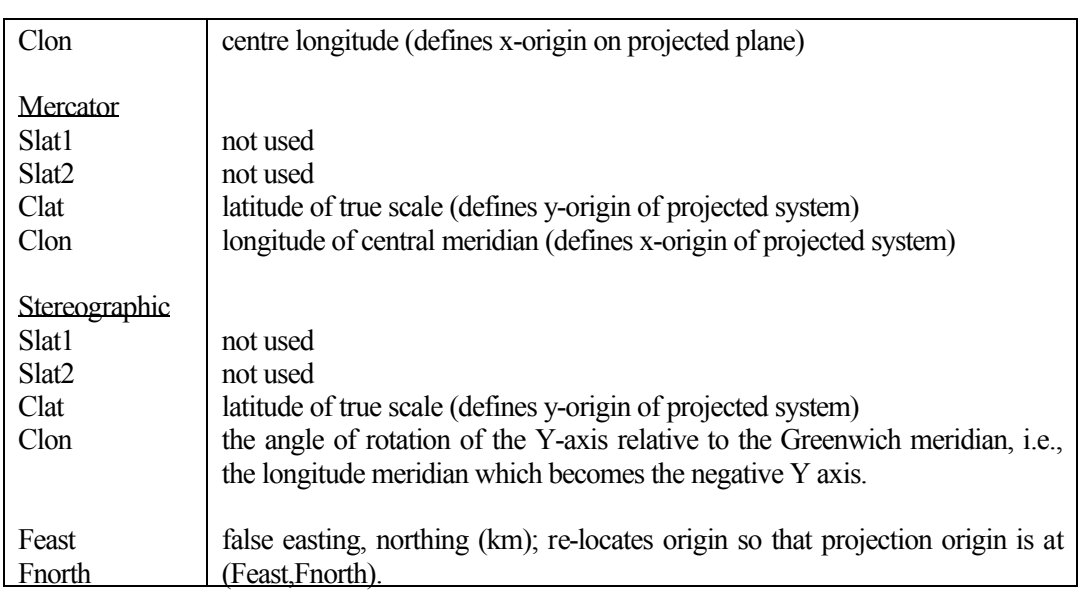

#### 1.9. Define the vertical co-ordinate system:

As noted above, the program produces data on constant sigma-pressure levels on a hydrostatic, time-independent, vertical co-ordinate system. This co-ordinate system is discussed elsewhere $\tilde{C}^{(1,3)}$ .

The pressure levels are defined with respect to a hydrostatic reference atmosphere. This is characterized by a surface pressure,  $P_{00}$ , at  $z=0$  (normally chosen to be sea-level) and a corresponding reference temperature,  $T_{00}$ , along with a constant assumed adiabatic lapse rate.

It should be noted here that these parameters serve only to define a vertical co-ordinate system; unlike their use within models such as MM5, they otherwise have no particular physical significance. Thus, in principle, physically unrealistic values could be chosen for  $P_{00}$ ,  $T_{00}$  and Alaps. In practice, though, typical values of P<sub>00</sub> = 10<sup>5</sup>Pa, T<sub>00</sub> = 290°K, Alaps = 50°K are normally appropriate.

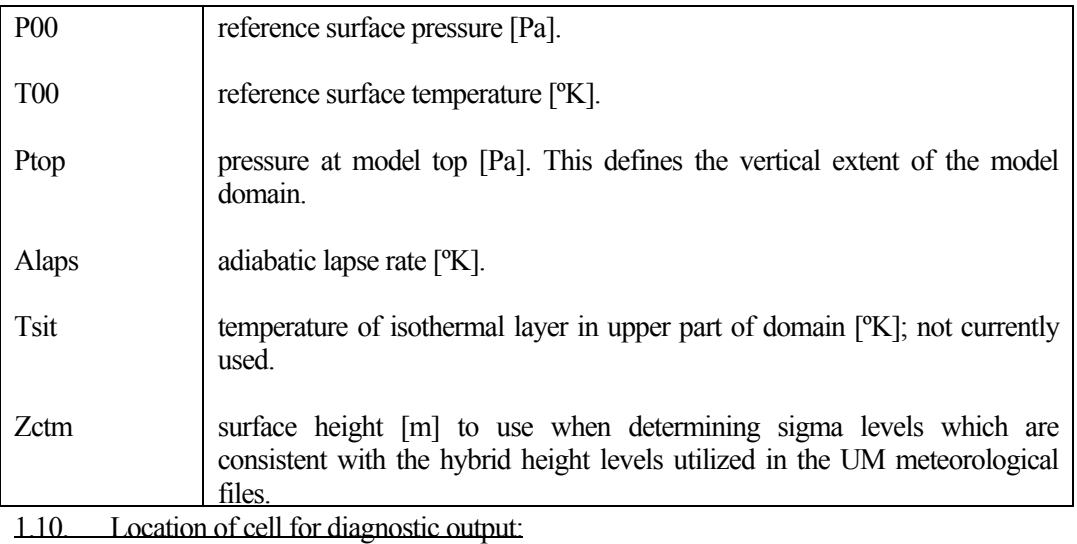

The processor outputs diagnostic values at the specified array locations.

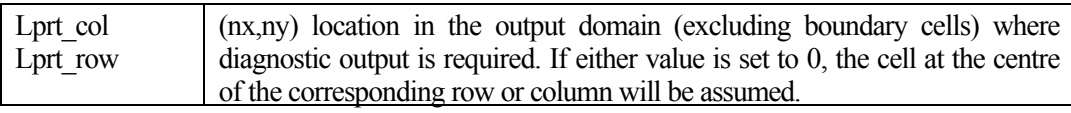

#### 1.11. Parameters controlling program behaviour:

The following parameters control the run-time behaviour of the program.

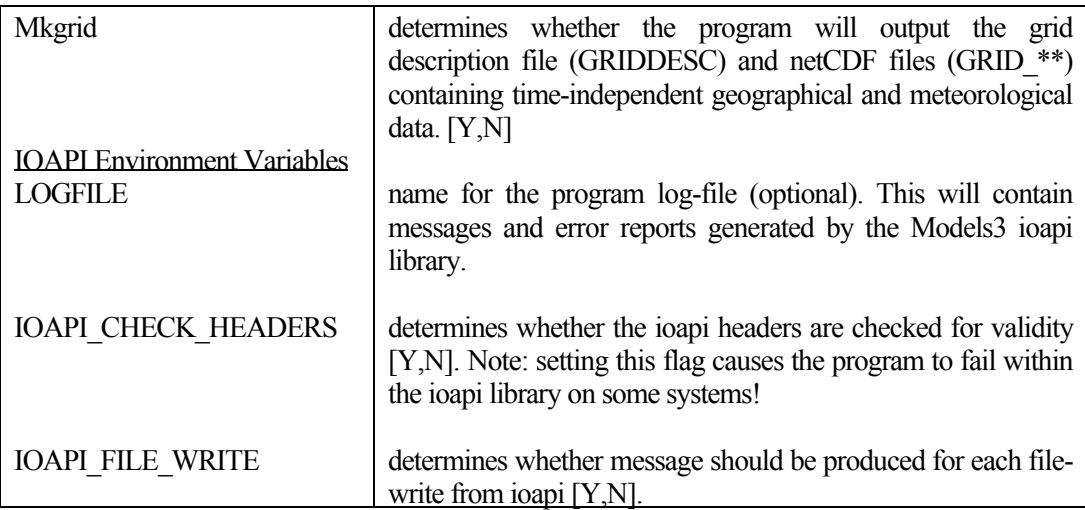

#### **2. Executing program**

The processor may be executes simply by running the above script: ./run\_ummcip

This will produce output in the directories specified in §3.1.1 above.

### **4. Utilities**

A few simple utilities are supplied:

#### **1. ll2xy and xy2ll**

These programs calculate the projected (x,y) co-ordinates corresponding to supplied (lat,long) values (and vice-versa) for a specified map projection. The map projection should be defined in a text file 'prjnparm.txt' (specimen provided). The projection parameters required here correspond exactly to those listed in §3.1.9 above.

#### **2. read\_ppheader**

This program reads a UM meteorological file and lists various items of header information for each pp-formatted data block. This is useful if difficulties are encountered in accessing the data through the processor. The meteorological filename may be supplied either as a command-line argument or via a user prompt.

# **5. Input data**

#### **1. UM meteorological data**

The UM meteorological data should be supplied in one or more binary files. All the data corresponding to a particular time should be grouped together, with the data arranged in an increasing chronological order. It may be convenient to group the data together in separate files on a daily (or weekly) basis, but this is not essential.

The data should be in a binary, 32-bit pp-formatted form with big-endian byte-ordering. The above utility, 'read ppheader', may be used to check that the data are correctly formatted. The X-window utility Xconv (available at http://badc.nerc.ac.uk/help/software/xconv) may also be used to examine and visualize the data.

The pp-format is a binary record-based format utilized by UK Met. Office as a standard format and is used in a number of BADC data archives. (Further information is available at http://badc.nerc.ac.uk/help/formats/pp-format/index.html). In this format a typical record would consist of the values of a particular field over a defined domain and at a specified hybrid height level. For present purposes, the required data input file may be considered as consisting of a series of such records.

The data fields required by UMMCIP are listed in Appendix 1.

1. Data from BADC archives:

Data fields calculated by the operational version of the Unified Model are archived in a packed form at BADC. Data are available for both the global and mesoscale domains.

Recent global data (post December 2005) are available on a domain consisting of 50 vertical layers (extending up to approximately 65km) on a 640 x 481 horizontal grid. The corresponding horizontal resolution is approximately 40km. Earlier data utilized 38 layers (extending up to about 40km) and 432 x 325 horizontal grid cells, yielding an horizontal resolution of ca. 60km. The temporal resolution of these data is 3h. [A utility will be provided to interpolate these data temporally to yield data at a 1h interval].

The mesoscale domain (http://www.met.rdg.ac.uk/~uwern/UM/domains/index.html) covers north-west Europe and utilizes 38 layers (extending up to 39km) and a 182 x 146 horizontal grid, yielding an horizontal resolution of approximately 12km. The interval between successive output data is 1h.

The operational model is run every 6 hours (i.e. at 0000, 0600, 1200, 1800). The records corresponding to the start of each forecast period are conventionally referred to as 'analysis' states and are denoted as 0ZT+0, 6ZT+0, 12ZT+0 etc. (In reality, each model run is initialized at T-2, but only the data from T+0 onwards are of interest for forecasting purposes and thus only such data are archived). The other stored records (i.e.  $0ZT+1$  ...  $0ZT+6$  etc.) are normally referred to as 'forecast' data.

The archived data may be downloaded from ftp.badc.rl.ac.uk. (The global data may be found at /badc/ukmo-um/data/global/ag and the mesoscale data at /badc/ukmo-um/data/meso/lb).

The data are archived on both model levels (i.e. hybrid height levels) and pressure levels for both the analysis and forecast periods. The 3-d data required by UMMCIP are those on the model levels. The only 'pressure level' data utilized are those corresponding to surface fields.

The procedures required to construct a suitable input file for the processor from the archived data sets are rather laborious. [A script to automate this process is currently being written]. An outline of the steps required to produce a suitable file manually is, however, included in Appendix 2.

The required binary pp-formatted data file should contain the data records ordered as  $0Z(T+0)$  $\ldots$  T+6), 6Z(T+0  $\ldots$  T+6) etc. Clearly, 0Z(T+6) and 6Z(T+0) etc. refer to the same hourly period and data for either T+6 or T+0 may thus be utilized. (If both are included in the file, the latter item will just overwrite the former). The only exceptions here are the surface precipitation data. These archived fields contain cumulative precipitation values, from which must be deduced the incremental precipitations over each time interval. In this case, the  $T+0$ data contain no directly useful information, but are required for initialization purposes. Both  $0Z(T+6)$  and  $6Z(T+0)$  etc. values must thus be supplied. Clearly, no meaningful precipitations may be derived for the first time period in the file and the precipitation fields are thus set to zero here.

#### 2. Data produced by PUM:

Data produced by the Portable Unified Model may also be utilized. A suitable specimen PUM 'experiment' and instructions for re-formatting the data will be provided in the near future.

#### 3. Ancillary files:

In addition to the time varying fields listed in Appendix 1, a number of additional time-invariant fields contained in 'ancillary' files are required (see  $\S1.3$  above). These contain (i) the orographical height data (ii) UM fractional land-use based on a sub-set of the IGBP categories data (vegetative fraction data).

The ancillary files at the required spatial resolution are included with the distribution package, but may also be downloaded from http://www.met.rdg.ac.uk/~uwern/um\_ancil/.

Files containing surface roughness estimates for the global and mesoscale domains are also included with the distribution package. These are not standard 'ancillary' files but are included for convenience. If these are not available, the surface roughness fields in the BADC archives (stash code 00026), or the equivalent PUM fields, may be included in the input meteorology file.

### **6. References**

- 1. Taylor, G.J., 2006, "Technical description of UM-MCIP", to be completed.
- 2. Byun, D.W., Pleim, J.E., Tang, R.T., Bourgeois, Al, 1999, "Meteorology-chemistry interface processor (MCIP) for Models-3 Community Multiscale Air Quality (CMAQ) modelling system", Models-3 Documentation, Chapter 12, EPA Document EPA/600/R-99/030
- 3. Jimy Dudhia, Dave Gill, Kevin Manning, Wei Wang, Cindy Bruyere, 2005, "PSU/NCAR Mesoscale Modeling System Tutorial Class Notes and Users' Guide *(MM5 Modeling System Version 3)" –* Part 1: Introduction, available from http://www.mmm.ucar.edu/mm5/documents/tutorial-v3-notes.html

# **Appendix 1**

#### **UM variables required by processor**

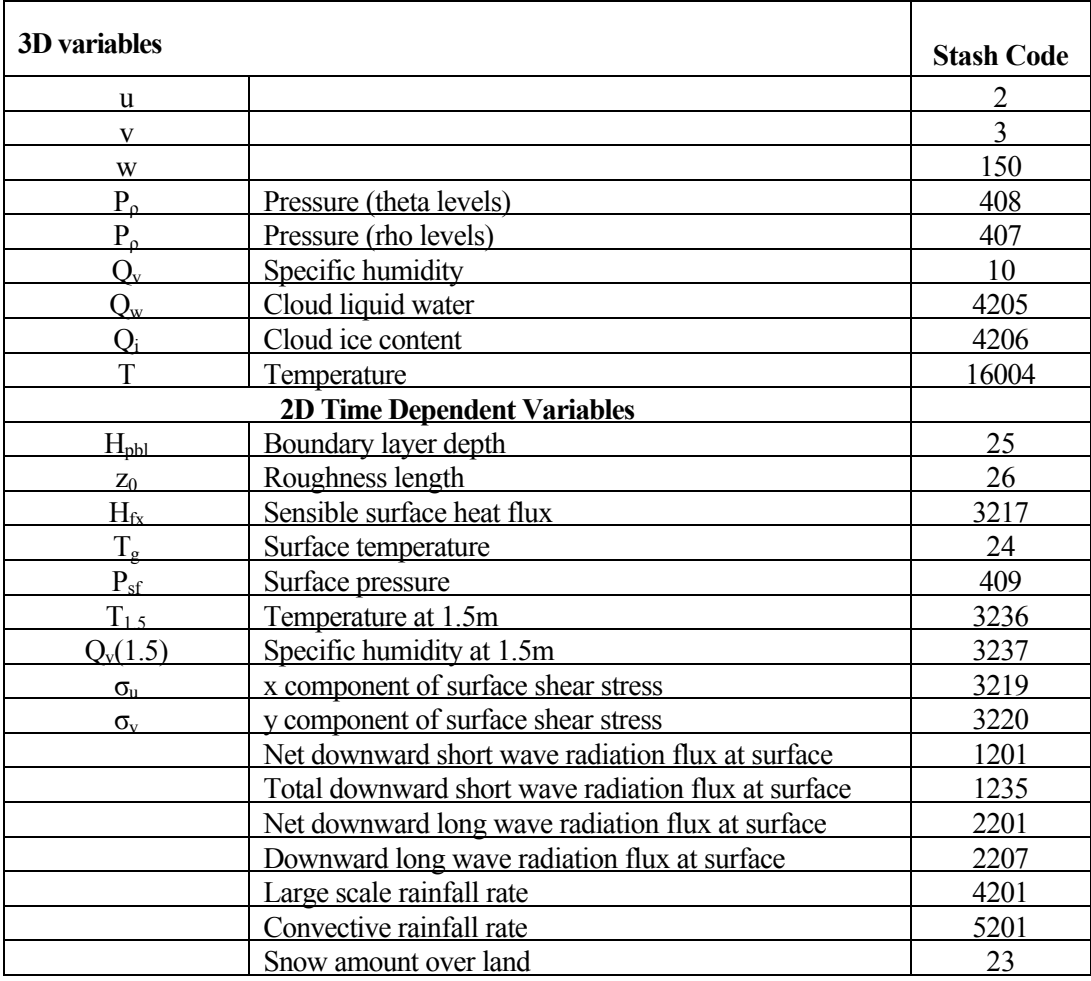

### **Appendix 2**

#### **Procedure for producing data files from data archived at BADC**

The file required by UMMCIP is just a binary pp file containing the required global or mesoscale data in the order 0Z(0-6),6Z(0-6),12Z(0-6),18Z(0-6), where 0Z is the analysis hour, and (0-6) means the hourly forecast fields from that analysis.

The following outline manual procedure may be used to create suitable files. This example refers to mesoscale data; the global data may, however, be handled in an identical fashion. In this example it is assumed that all the available archived fields are to be included in the file. This is not necessary (only those fields listed in Appendix 1 are required). In practice though it is sometimes easier to adopt this approach.

(1) download all the mesoscale data from the NWP archive (i.e. model and pressure levels, analysis and forecast fields). Thus for 27/01/06 retrieve all the files in: /badc/ukmo-um/data/meso/lb/ap/2006/01/27/\*.pp (analysis fields) /badc/ukmo-um/data/meso/lb/ap/2006/01/27/\*.pp " " /badc/ukmo-um/data/meso/lb/fp/2006/01/27/\*.pp (forecast fields) /badc/ukmo-um/data/meso/lb/fm/2006/01/27/\*.pp " "

(2) concatenate all the analysis fields together for 0Z: cat lba?2006012700\* > 270106\_00\_00.pp

similarly, concatenate all the 0Z forecast fields together, for each forecast hour  $(1-6)$ cat lbf?2006012700\* 01.pp > 270106\_00\_01.pp cat lbf?2006012700\* 02.pp > 270106 00 02.pp cat lbf?2006012700\* 03.pp> 270106\_00\_03.pp ... etc

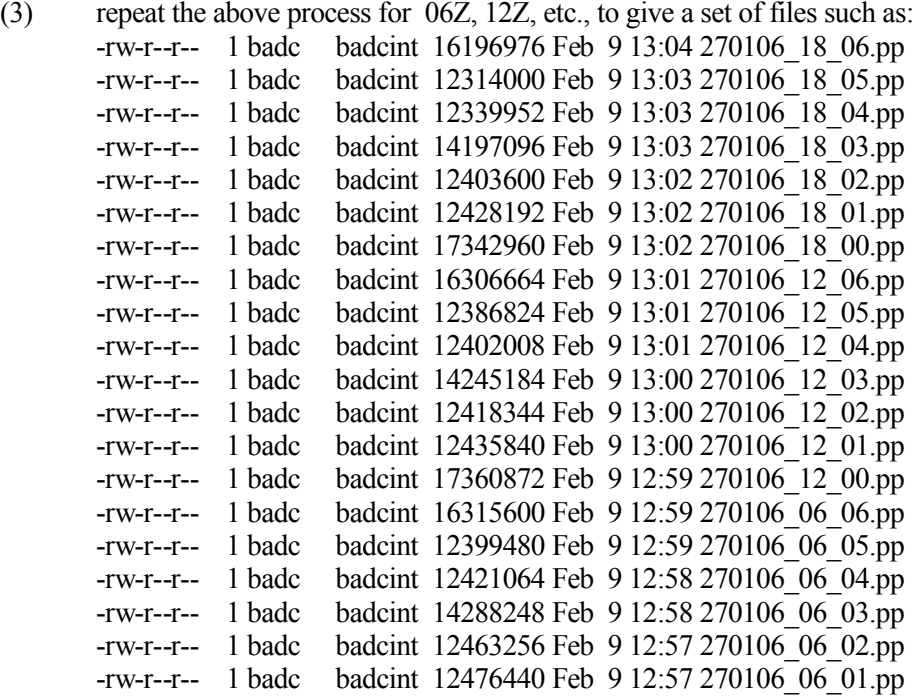

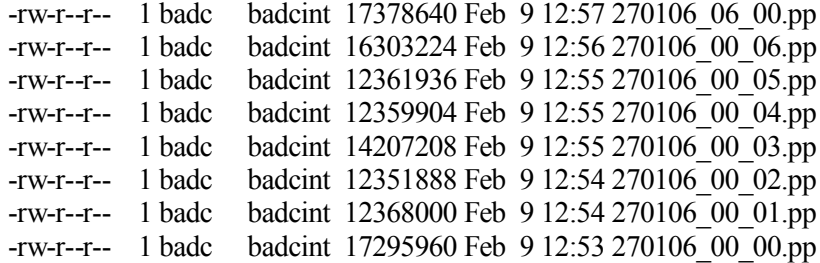

(4) combine these to give a single pp file: cat  $270106*$ .pp >  $270106$  all.pp.

(5) this file should then be byte-swapped prior to unpacking. Suitable byte-swapping utilities are ppflipper.pl and swapbytes, available from :

http://badc.nerc.ac.uk/help/software/xconv/index.html#swapbytes . If using ppflipper, execute the command:

ppflipper.pl 270106\_all.pp >270106\_all\_swap.pp to give a file '270106 all swap.pp' in little-endian form.

(6) this file should then be unpacked and renamed to give (say) '270106\_all\_swap.pp.unpacked'

(7) finally, this file should be byte-swapped again to yield the required file in big-endian form.

[These notes are based on instructions provided by Kevin Marsh of BADC].